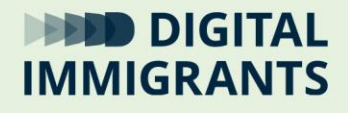

## Wie kann ich mich mit dem Internet verbinden?

## Welche Arten von Internetverbindungen gibt es?

 **PCs** und **Laptops** können sich über Kabel oder über ein **WLAN-Netzwerk** mit dem Internet verbinden. Sie brauchen dafür immer einen **Router**. **Smartphones** und manche **Tablets** können sich auch ohne **Router** über **mobile Daten** verbinden.

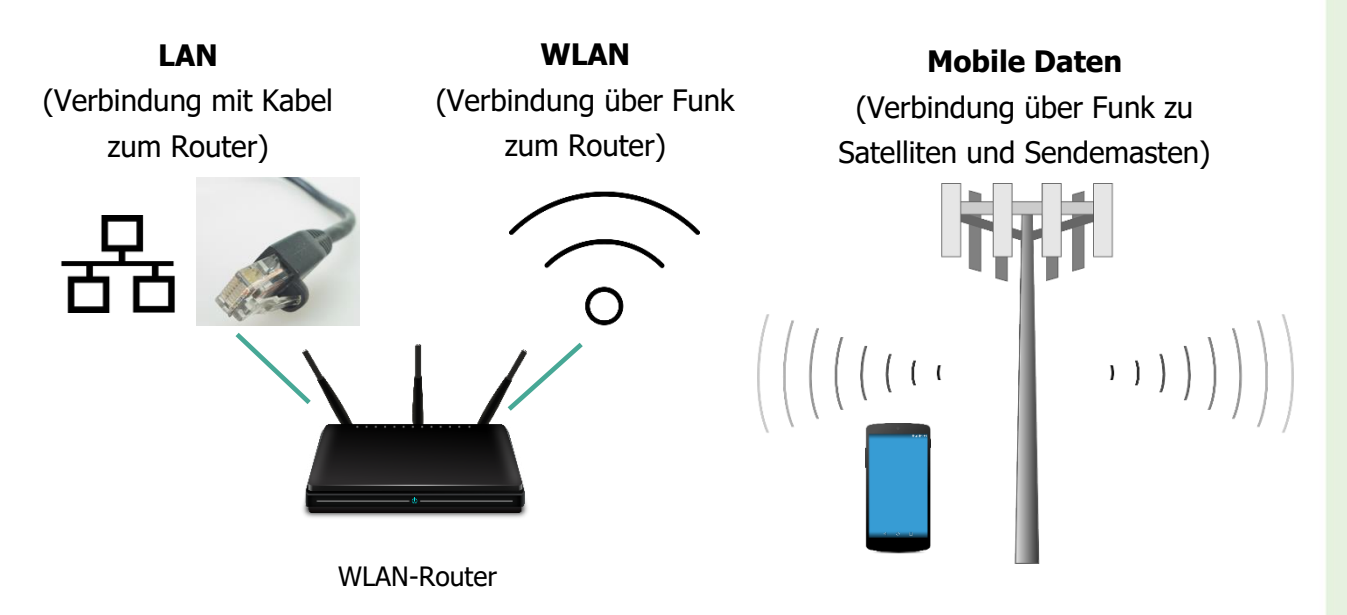

Wie stelle ich eine Internetverbindung her?

- Für eine LAN-Verbindung reicht es, den Computer über das **LAN-Kabel** mit dem **Router** zu verbinden.
- Geräte mit Mobilfunkvertrag nutzen **mobile Daten** automatisch, wenn sie nicht mit einem **WLAN-Netzwerk** verbunden sind und wenn die mobilen Daten nicht ausgeschaltet sind.
- Für eine **WLAN-Verbindung** brauche ich den Namen des **WLAN-Netzwerks** (**SSID**) und das Passwort (**Netzwerksicherheitsschlüssel**). Diese Informationen stehen meistens unten am **Router**. Dann öffne ich auf meinem **Desktop** die Übersicht der WLAN-Netzwerke. Ich klicke auf "verbinden" und gebe das Passwort ein. Hier ist ein Video, in dem das Verbinden genau erklärt ist: [https://www.youtube.com/watch?v=ZIjgAwTEMG0](https://www.youtube.com/watch?v=ZIjgAwTEMG0%20)

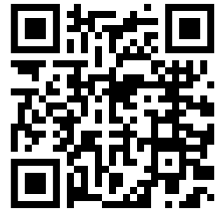

## **DIGITAL IMMIGRANTS**

**Fett geschriebene Wörter finden Sie in unserem Online-Wörterbuch. So kommen Sie dorthin:**

**Klicken Sie mit rechts auf den blauen Link und dann mit Links**  auf "Link öffnen"

**<https://digitalimmigrants.de/begriffe>**

**Oder halten Sie eine Smartphone-App für QR-Codes vor den QR-Code rechts.**

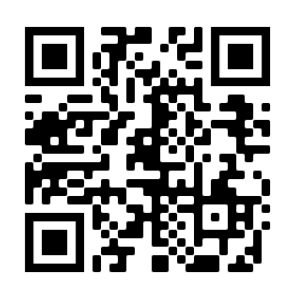

## Wie stelle ich mit meinem Smartphone einen WLAN-Hotspot her und wozu brauche ich das?

- Das **Smartphone** nutzt **mobile Daten**. Mit den richtigen Einstellungen stellt das **Smartphone** ein **WLAN**-Netzwerk her. Geräte, die sich mit diesem **WLAN-Netzwerk** verbinden, können die mobilen Daten des **Smartphones** nutzen. Sie sind damit auch im Internet. Man spricht dann auch von einem **WLAN-Hotspot**. Das ist praktisch für Geräte, die selbst keine mobile Datenverbindung und keine **WLAN-Verbindung** haben.
- Diese Videos erklären, wie man mit dem Smartphone einen WLAN-Hotspot aufbaut:

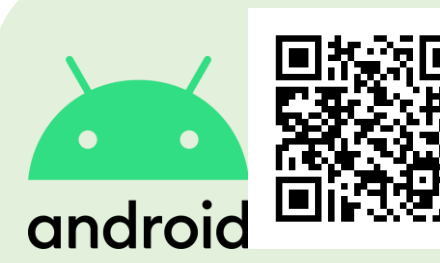

"Android: So erstellst du einen Hotspot und kannst damit überall Internet nutzen" <https://youtu.be/m8Sga4tqeaY?t=95>

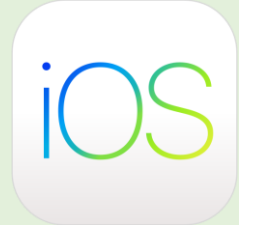

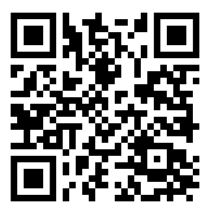

"Wlan Hotspot am iPhone einrichten und WLAN teilen" [https://www.youtube.com/watch?v=](https://www.youtube.com/watch?v=wTqXXtKvIfA) [wTqXXtKvIfA](https://www.youtube.com/watch?v=wTqXXtKvIfA)

Weitere Informationen zu Internet in Einfacher Sprache sind in diesem Heft der Bundeszentrale für politische Bildung zu finden: [https://www.bpb.de/system/files/dokument\\_pdf/160419\\_online\\_print.pdf](https://www.bpb.de/system/files/dokument_pdf/160419_online_print.pdf)

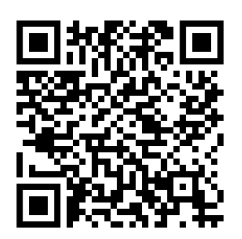

Gefördert durch:

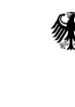

Bundesministerium des Innern und für Heimat

aufgrund eines Beschlusses des Deutschen Bundestages